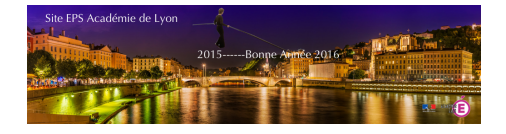

### **Réseau tablettes sous android/ ordinateurs sous windows**

- Numérique

 - Matériel -

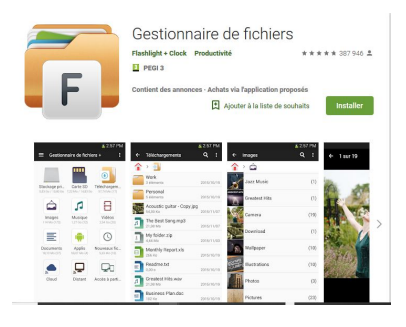

Date de mise en ligne : vendredi 14 décembre 2018

**Copyright © EPS Académie de Lyon - Tous droits réservés**

### Sommaire

Mise en réseau wifi de (...)

#### **Matériels :**

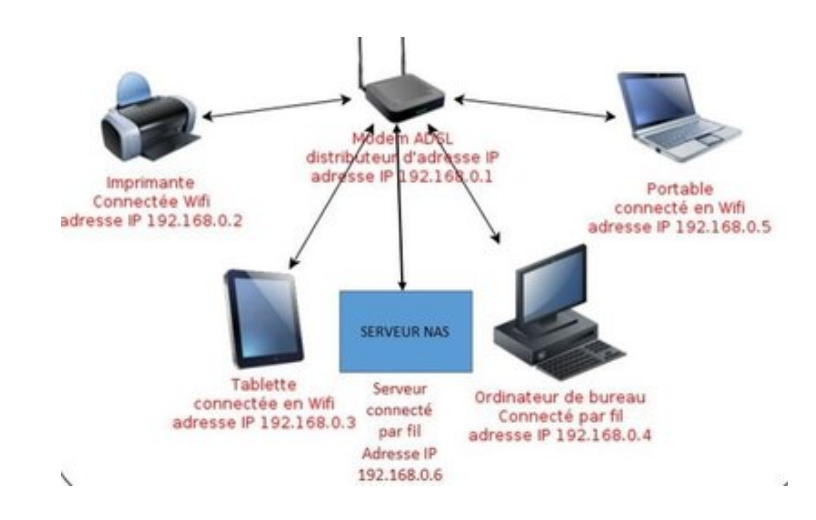

## **Mise en réseau wifi de tablettes sous Android et d'un ordinateur de stockage sous Windows ou d'un serveur NAS**

# **Archiver et organiser les médias réalisés avec les tablettes utilisées en EPS sur un ordinateur et/ou serveur et diffuser des médias de l'ordinateur et/ou serveur sur les tablettes.**

Utilisation de **l'application gestionnaire de fichiers+** à télécharger gratuitement sur le playstore :

### **Prérequis :**

Disposer d'un réseau wifi dans le gymnase et d'un routeur (box orange ou autres opérateurs). Créer un réseau domestique à l'intérieur du gymnase.

### **Avantages :**

" Application très sobre et fluide d'utilisation avec peu de publicités.

" Permet la communication entre des appareils sous android et des appareils sous windows.

 " Permet de copier des contenus des tablettes sur un ordinateur serveur ou sur un serveur NAS pour délester directement les tablettes de tous les médias. L'enseignant pourra retrouver ainsi tous les médias d'observation chez lui le soir en format numérique si le gymnase dispose d'un serveur NAS.

" Permet de copier les contenus d'un ordinateur ou d'un serveur NAS sur des tablettes (copie rapide d'un fichier word, excel...ou autre sur les tablettes).

Pour de plus amples informations, n'hésitez pas à me contacter : gerald.bachelet@ac-lyon.fr